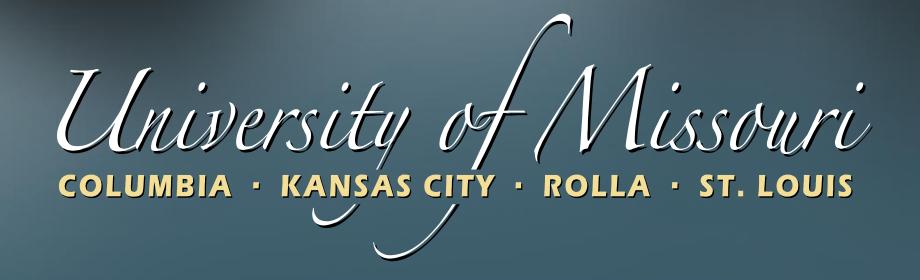

ChartFields and ChartField Strings APM's 3.50.10 – 3.50.60

Published - June 2010

## Learning Objectives

- To discuss:
  - Definition of ChartFields, including:
    - Purpose
    - Requirements and limitations
  - ChartField usage at the University
  - Examples of ChartFields

#### Overview

- ChartFields are labels or codes allowing for:
  - categorization,
  - tracking,
  - managing and
  - reporting
    of financial accounting transactions.

## Example – Business Unit

- How to track financial activity by campus
- Include a campus code with each transaction.
- This code is a Business Unit ChartField

### Example – Account

- How to track a transaction by accounting classification
- Include an account number with each transaction
- This account number is the Account ChartField

## Example - ChartField String

- When all the ChartFields are combined, the result is a ChartField String
  - Business Unit + Account + all the other ChartFields

# ChartField String

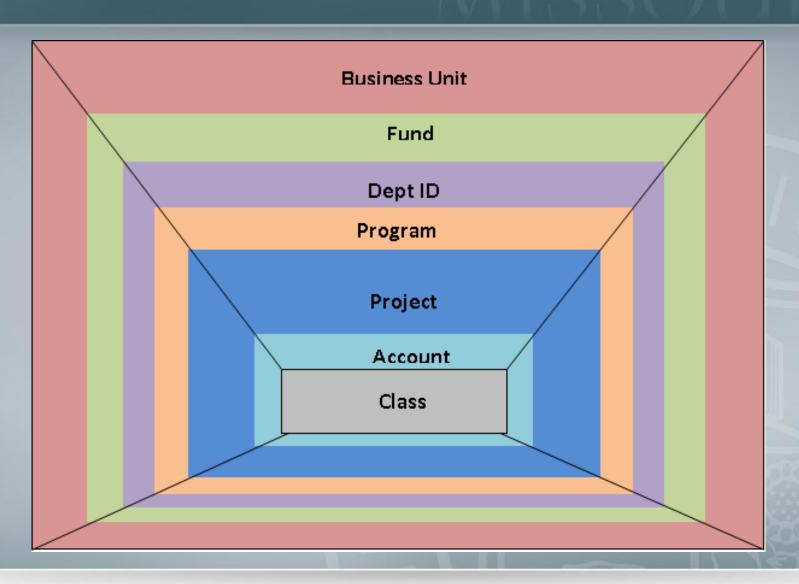

### ChartField String

- Minimum requirements include:
  - Business Unit +
  - Fund +
  - DeptID +
  - Account +
- Program, Project, and Class when <u>not</u> needed, use a default value of zero

# ChartFields - Purpose

| Business Unit | Ownership                 |
|---------------|---------------------------|
| Fund          | Or                        |
| DeptID        | Responsibility            |
| Program       | •                         |
| Project       |                           |
| Account       | Accounting Classification |

# ChartField String - Example

| Business Unit                    | COLUM    |
|----------------------------------|----------|
| Fund – General Operating Fund 00 | 0000     |
| DeptID Mark Twain Dining         | C0705020 |
| Program -                        | 0        |
| Project                          | 00       |
| Account – Payroll Expense        | 704000   |
| Class                            | 0        |

#### ChartField - Business Unit

```
Business Unit + Fund + DeptID + Program + Project + Class + Account
```

- Required on all transactions
- 5 alphabetic characters long

#### ChartField - Business Unit

| Alpha Characters | Business Unit                 | Alpha Designation |
|------------------|-------------------------------|-------------------|
| COLUM            | Columbia                      | С                 |
| KCITY            | Kansas City                   | K                 |
| ROLLA            | Rolla                         | R                 |
| STLOU            | St. Louis                     | S                 |
| UOEXT            | University Outreach/Extension | E                 |
| UMSYS            | System Administration         | Α                 |
| UWIDE            | University Wide Resources     | U                 |
| WORKC            | Working Capital               | W                 |
| HOSPT            | University Hospital           | Н                 |
| HELTH            | UMC Health System             | Z                 |

#### ChartField Example- Business Unit

| Business<br>Unit | Fund | DeptID | Program | Project | Class | Account |
|------------------|------|--------|---------|---------|-------|---------|
| COLUM            |      |        |         |         |       |         |

#### ChartField - Fund

Business Unit + Fund + DeptID+ Program + Project + Class + Account

- Required on all transactions
- 4 numeric characters long

#### ChartField - Fund

| Fund Type                    |            |
|------------------------------|------------|
| Unrestricted Funds 0000-12xx | Fund Range |
| Operations                   | 0000-0089  |
| Clearing                     | 0090       |
| Auxiliary Operations         | 0100-06xx  |
| Service Operations           | 07xx-08xx  |
| Self-insurance Funds         | 09xx       |
| Unrestricted Plant Funds     | 10xx       |
| Unrestricted Loan Funds      | 11xx       |
| Unrestricted Quasi Endowment | 12xx       |

#### ChartField - Fund

| Fund Type                             |            |
|---------------------------------------|------------|
| Restricted Expendable 2000-24xx       | Fund Range |
| Expendable Gifts and Endowment Income | 2000       |
| State Appropriations                  | 20xx       |
| Restricted Grants                     | 21xx-22xx  |
| Restricted Expendable Plant Funds     | 23xx       |
| Restricted Expendable Debt service    | 24xx       |
| Restricted Non-Expendable 300-60xx    | Fund Range |
| Endowment funds                       | 30xx-33xx  |
| Restricted non-Expendable Loan Funds  | 34xx       |
| Investment in Plant                   | 4xxx       |
| Retirement Funds                      | 5xxx       |
| Agency Funds                          | 6ххх       |

## ChartField Example - Fund

| Business<br>Unit | Fund | DeptID | Program | Project | Class | Account |
|------------------|------|--------|---------|---------|-------|---------|
| Colum            | 0000 |        |         | ME      |       |         |
|                  |      |        | 19      | 10      | SA    | POP     |

### ChartField - DeptID

Business Unit + Fund + Depti D+ Program + Project + Class + Account

- Required on all transactions
- 8 alpha-numeric characters long
- First character relates to Business Unit

# ChartField - DeptID

| Business Unit                 | Number    |
|-------------------------------|-----------|
| Columbia                      | C NNNNNN  |
| Kansas City                   | K NNNNNN  |
| Rolla                         | R NNNNNNN |
| St. Louis                     | S NNNNNN  |
| University Outreach/Extension | E NNNNNN  |
| System Administration         | A NNNNNN  |
| University Wide Resources     | U NNNNNN  |
| Working Capital               | W NNNNNN  |
| University Hospital           | H NNNNNN  |
| UMC Health System             | Z NNNNNN  |

## ChartField Example - DeptID

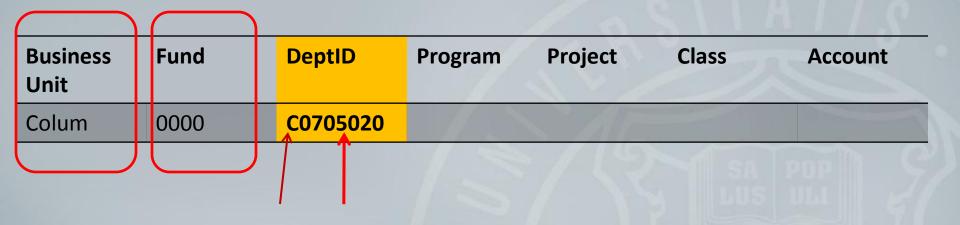

### ChartField - Program

Business Unit +Fund +DeptID+ Project +Class +Account

- A unique value is not required
- If a detail program is not used, zero is required
- 5 alpha-numeric characters long

## ChartField - Program

| Program # Range | Program Description                                                                                                    |
|-----------------|----------------------------------------------------------------------------------------------------|
| L0000-L3999     | Endowments, Additional Endowment Income Accounts                                                                          |
| L4000-L5999     | Expendable Gift Accounts                                                                                                  |
| L6000-L6999     | Loans                                                                                                    |
| L7000-L7999     | Agency                                                                                                    |
| L8000-L8099     | Extension/College of Agriculture                                                                                          |
| L8100-L8299     | State Appropriation                                                                                                    |
| L8300-L8399     | Bond Proceeds                                                                                                    |
| L8400-L8499     | Capital Grants                                                                                                    |
| L8500-L8599     | Capital Gifts                                                                                                    |
| L8600-L8699     | System Facilities Plant Funds                                                                                             |
| L8700-L9999     | Campus Initiatives (e.g. Food for 21 <sup>st</sup> Century), Reserves, other Programs not yet defined for a single campus |
| X8700-X9999     | Campus Initiatives, Reserves, other Programs not yet defined that affect multiple campuses                                |

L- the Alpha Designation from Business Unit

# ChartField Example - Program

| Business<br>Unit | Fund | DeptID   | Program | Project | Class | Account |
|------------------|------|----------|---------|---------|-------|---------|
| Colum            | 0000 | C0705020 | C8761   | 1/1/3   | SA    | I pnp   |

## ChartField - Project

Business Unit + Fund + DeptID+ Program + Project + Class + Account

- A unique value is not required for all transactions
- If detail project is not used, "00" must be entered
- The most common use of project is on grants
- 8 alpha-numeric characters long

## ChartField - Project

| Project                     | Project Number                                    |
|-----------------------------|---------------------------------------------------|
| Construction                | LCxxxxxx or LPxxxxxx                              |
| Departmental                | LDxxxxxx                                          |
| Continuing Education        | LExxxxxx                                          |
| Student Organizations       | LSxxxxx                                           |
| Research Board              | LBxxxxxx                                          |
| University Research Council | LRxxxxxx                                          |
| Grants                      | LGxxxxxx, L0000000-L9999999, or 00000000-99999999 |
| Missouri Alzheimer Program  | LAxxxxx                                           |

L- the Alpha Designation from Business Unit

## ChartField - Project

- Detailed Project number is required on all transactions using these funds:
  - 1000-1024
  - 1051-1099
  - 2100-2324
  - 2326-2399

# ChartField Example - Project

| Business<br>Unit | Fund | DeptID   | Program | Project Class Acco | ount |
|------------------|------|----------|---------|--------------------|------|
| Colum            | 0000 | C0705020 | C8761   | CB000387           |      |
|                  |      |          |         | SA POP             |      |

#### ChartField - Class

Business Unit + Fund + DeptID+ Program + Project + Cass + Account

- A unique value is not required on transactions
- When detail not necessary a value of 0 required
- •5 alpha numeric characters long

#### ChartField - Class

| Class    | Class Value |
|----------|-------------|
| EMployee | EMxxx       |
| ACtivity | ACxxx       |
| LOcation | LOxxx       |
| CLinic   | CLxxx       |
| OTher    | OTxxx       |

#### ChartField - Class

| Business<br>Unit | Fund | DeptID   | Program | Project  | Class |   | Account |
|------------------|------|----------|---------|----------|-------|---|---------|
| COLUM            | 0000 | C0705020 | C8761   | CB000387 | 0     |   | -       |
|                  |      |          |         |          | SA    | B | DP   S  |

#### ChartField - Account

Business Unit + Fund + DeptID+ Program +Project +Class + Account

- Required on all transactions
- 6 numeric characters long

#### ChartField - Account

| Account      | Account Number |  |  |  |
|--------------|----------------|--|--|--|
| Assets       | 1XXXXX         |  |  |  |
| Liabilities  | 2XXXXX         |  |  |  |
| Net Assets   | 3XXXXX         |  |  |  |
| Revenues     | 4XXXXX-5XXXXX  |  |  |  |
| Expenditures | 6XXXXX-9XXXXX  |  |  |  |

# ChartField Example - Account

| Business<br>Unit | Fund | DeptID   | Program | Project  | Class | Account |
|------------------|------|----------|---------|----------|-------|---------|
| COLUM            | 0000 | C0705020 | C8761   | CB000387 | 0     | 704000  |
|                  |      |          |         |          |       | POP     |

#### MoCode

- An abbreviation of ChartField String
  - Business unit + Fund + DeptID + Program + Project +
    Class
  - Account <u>not</u> included
- Five Alpha-numeric characters
- First character is business unit
- Next 4 numbers are sequentially assigned

#### MoCode vs. ChartField?

- Required in some applications
  - CRR (Cash Receipt Reports)
- Optional in other transactions
  - Vouchers
  - Journal Entry

#### MoCode – Business Unit Code

| Business Unit                 | Alpha Designation |
|-------------------------------|-------------------|
| Columbia                      | C or D            |
| Kansas City                   | K                 |
| Rolla                         | R                 |
| St. Louis                     | S                 |
| University Outreach/Extension | E                 |
| System Administration         | Α                 |
| University Wide Resources     | U                 |
| Working Capital               | W                 |
| University Hospital           | н                 |
| UMC Health System             | Z                 |

## MoCode

| PeopleSoft ChartFields |      |          |         |          |       |        |  |
|------------------------|------|----------|---------|----------|-------|--------|--|
| Business               |      |          |         |          |       |        |  |
| Unit                   | Fund | DeptID   | Program | Project  | Class | MoCode |  |
| UMSYS                  | 3000 | A0201014 | A0001   | 00       | 0     | A0336  |  |
| COLUM                  | 2235 | C1537100 | 0       | CG000099 | 0     | C0380  |  |

## Knowledge Check

 The following three questions are to reinforce the concepts of this session.

### Question 1

- A ChartField String includes: Business Unit +
  DeptID + Program + Project + Class + Account.
  - True
  - False

### Question 2

- The first character of a DeptID indicates which of the following:
  - a. Business Unit
  - b. Fund
  - c. Program
  - d. Account

### Question 3

- A MoCode includes the entire ChartField String?
  - True
  - False

#### Additional Information

- Accounting Policy Manual Section 3 General Ledger – additional information on ChartFields and MoCodes.
- Other related training available:
  - Financial Compliance Training Website
  - Contact your Sponsored Programs Office for departmental training sessions or further discussion

Please Click Here to Complete the Training Survey